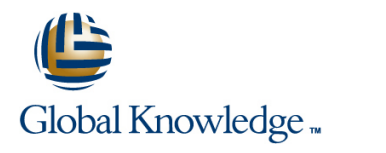

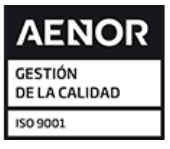

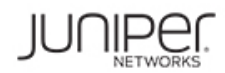

# **Advanced Junos Service Provider Routing**

**Duración: 0 Días Código del Curso: AJSPR Método de Impartición: e-Learning (Self-Study)**

### Temario:

This five-day course is designed to provide students with detailed coverage of OSPF, IS-IS, BGP, and routing policy. Through demonstrations and hands-on labs, students will gain experience in configuring, monitoring, and troubleshooting the Junos operating system and in monitoring device and protocol operations.

This course uses Juniper Networks vMX Series Routers for the hands-on component, but the lab environment does not preclude the course from being applicable to other Juniper hardware platforms running the Junos OS. This course is based on the Junos OS Release 17.1.

#### e-Learning

Los servicios de e-learning y recursos on-demand que ofrece Global Knowledge, están diseñadas para permitir el acceso a los recursos de aprendizaje en cualquier lugar y en cualquier momento que convenga al alumno. Nuestra solución incluye la posibilidad de acceder a los equipos cuando se necesita para practicar sus habilidades y la oportunidad de ver y escuchar a nuestros expertos en la materia, ya que destacan las áreas clave de la formación.

## Dirigido a:

This course benefits individuals responsible for implementing, monitoring, and troubleshooting Layer 3 components of a service provider's network.

## Objetivos:

- **After successfully completing this course, you should be Describe how to troubleshoot IS-IS. able to:**
- Describe the various OSPF link-state advertisement (LSA) types.
- **Explain the flooding of LSAs in an OSPF network.**
- Describe the shortest-path-first (SPF) algorithm.
- **List key differences between OSPFv2 and OSPFv3.**
- Describe OSPF area types and operations.
- **Configure various OSPF area types.** Configure various OSPF area types. The set of those attributes.
- 
- **I** Identify some scenarios in a service provider network that can be Explain the causes for route instability. solved using routing policy or specific configuration options.
- Use routing policy and specific configuration options to implement solutions for various scenarios. Explain the default behavior of damping on links.
- 
- 
- Describe various IS-IS link-state protocol data unit (LSP) types.
- **List IS-IS adjacency rules and troubleshoot common adjacency issues.** Configure a route reflector.
- 
- Describe basic BGP operation.
- **List common BGP attributes**
- **Explain the route selection process for BGP.**
- Describe how to alter the route selection process.
- Configure some advanced options for BGP peers.
- Describe various BGP attributes in detail and explain the operation
- **Summarize and restrict routes.** Manipulate BGP attributes using routing policy.
	-
	- Describe the effect of damping on BGP routing.
	-
- **Describe how to troubleshoot OSPF.** Control damping using routing policy.
- **Explain the concepts and operation of IS-IS.** View damped routes using command-line interface (CLI) commands.
	- Describe the operation of BGP route reflection.
	-
- 
- **Display and interpret the link-state database (LSDB).** Configure confederations.
- 
- 
- **Explain the default operation in multiarea IS-IS.** Describe how to troubleshoot routing policy.
- Describe IS-IS address summarization methods.
- Configure and monitor a multiarea IS-IS network.
- Configure and monitor IS-IS.  $\Box$  Describe the operation of a BGP confederation.
	-
- **Perform advanced IS-IS configuration options.** Describe peering relationships in a confederation.
- **Implement IS-IS routing policy.** Describe how to troubleshoot BGP.
	-

## Prerequisitos:

Students should have intermediate-level networking knowledge and an understanding of the Open Systems Interconnection (OSI) model and the TCP/IP protocol suite. Students should also attend the Introduction to the Junos Operating System (IJOS) and Junos Intermediate Routing (JIR) courses prior to attending this class.

**I**IJOS - Introduction to the Junos Operating System

- **JIR Junos Intermediate Routing**
- **JRE Junos Routing Essentials**

Siguientes cursos recomendados: **JCOS - Junos Class of Service JMR** - Junos Multicast Routing

## Contenido:

- 
- 
- 
- 
- 
- 

- 
- 
- Stub Area Configuration
- 
- $\blacksquare$  NSSA Configuration
- 
- Lab: OSPF Route Summarization Lab: IS-IS Troubleshooting Route Damping Parameters

Chapter 4: OSPF Case Studies and Solutions Chapter 10: BGP Damping

- 
- Virtual Links<br>■ OSPF Multiarea Adjacencies<br>■ BGP Operation
- 
- **Lab: Advanced OSPF Options and Routing Configuration Options Troubleshooting BGP** Policy **Lab: BGP and BGP Attributes** Lab: BGP Troubleshooting Lab: BGP Troubleshooting

- Troubleshooting OSPF line Troubleshooting Policy
- 

Chapter 6: IS-IS **Chapter 6: IS-IS** Origin and MED

- 
- 
- **Neighbors and Adjacencies**
- **Configuring and Monitoring IS-IS**
- Lab: IS-IS Configuration and Monitoring

Más información:

Para más información o para reservar tu plaza llámanos al (34) 91 425 06 60

info.cursos@globalknowledge.es

[www.globalknowledge.com/es-es/](http://www.globalknowledge.com/es-es/)

Global Knowledge Network Spain, C/ Retama 7, 6ª planta, 28045 Madrid

Chapter 1: Course Introduction Chapter 7: Advanced IS-IS Operations and Chapter 12: BGP Attributes and Policy — **Configuration Options Part2** Part2

line line

line line

- 
- **In IS-IS Configuration Options** Communities
- 
- **Link-State Advertisements Lab: Advanced IS-IS Configuration** and Communities **Protocol Operations Contains Containers** Options and Routing Policy

**Lab: OSPF Multi-Area Networks Chapter 8: Multilevel IS-IS Networks Confederations** 

- Chapter 3: OSPF Areas Level 1 and Level 2 Operations **Level 2 Operations** Route Reflection Operation
	-
- **Review of OSPF Areas** Lab: Configuring a Multilevel IS-IS **BGP** Confederations **Stub Area Operation** Network Network Lab: Scaling BGP

- 
- 

- 
- 
- **External Reachability BGP Path Selection Options** 
	-
	-

Chapter 5: Troubleshooting OSPF Chapter 11: BGP Attributes and Policy — Chapter 16: Troubleshooting Policy line Part1 line Part1 line Part1 line Part1 line Partners and Partners and Partners and Partners and Partners

- 
- **Next Hop**
- 
- $\blacksquare$  AS Path
- Overview of IS-IS Lab: BGP Attributes Next Hop, Origin, IS-IS PDUs **IS-IS POUS**

- Chapter 2: OSPF **IS-IS Operations** Local Preference
	-
- OSPFv2 Review 
IS-IS Routing Policy 
Lab: BGP Attributes Local Preference

**OSPF Authentication** Chapter 13: Route Reflection and

- 
- **I** Multilevel Configuration Configuration Configuration and Routing Knowledge
	-
	-

NSSA Operation Chapter 9: Troubleshooting IS-IS Chapter 14: BGP Route Damping

- **Route Summarization Troubleshooting IS-IS** Route Flap and Damping Overview
	-
	- **Configuring and Monitoring Route**
	- Lab: BGP Route Damping

**BGP Operations Chapter 15: Troubleshooting BGP** 

- 
- 

- 
- Lab: OSPF Troubleshooting and BGP Policy Contract Contract Contract Lab: Policy Troubleshooting